## Google Drive

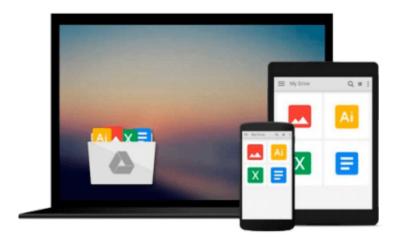

## Windows 10 At Work For Dummies

Ciprian Adrian Rusen

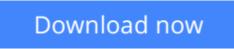

Click here if your download doesn"t start automatically

## Windows 10 At Work For Dummies

Ciprian Adrian Rusen

#### Windows 10 At Work For Dummies Ciprian Adrian Rusen The fast and easy way to get up and running with Windows 10 at work

If you want to spend less time figuring out Windows and more time getting things accomplished, you've come to the right place. Covering Windows 10 and packed with time-saving tips to help you get the most out of the software, *Windows 10 At Work For Dummies* offers everything you need to get back precious hours of your work day and make Windows work for you, rather than against you.

This full-color, all-encompassing guide breaks down the most common Windows tasks into easily digestible parts, providing you with illustrated, step-by-step instructions on everything you'll encounter in Windows 10. From setting up your desktop with your favorite apps to finding the files and applications you need—and everything in between—this hands-on, friendly guide takes the headache out of working with Windows.

- Provides over 300 tasks broken into core steps
- Provides easy-to-follow answers to all of your Windows questions
- Illustrates the new features of Windows 10
- If you're a time-pressed professional looking to find answers to all of your Windows-related questions, this is the one-stop resource you'll turn to again and again.

**Download** Windows 10 At Work For Dummies ...pdf

Read Online Windows 10 At Work For Dummies ...pdf

#### From reader reviews:

#### Lisa King:

Hey guys, do you wishes to finds a new book to read? May be the book with the title Windows 10 At Work For Dummies suitable to you? The actual book was written by famous writer in this era. Often the book untitled Windows 10 At Work For Dummiesis the one of several books that everyone read now. This specific book was inspired a lot of people in the world. When you read this reserve you will enter the new shape that you ever know before. The author explained their concept in the simple way, consequently all of people can easily to comprehend the core of this publication. This book will give you a lots of information about this world now. So you can see the represented of the world within this book.

#### Silvia Washington:

Typically the book Windows 10 At Work For Dummies will bring someone to the new experience of reading a new book. The author style to spell out the idea is very unique. In the event you try to find new book you just read, this book very suitable to you. The book Windows 10 At Work For Dummies is much recommended to you to see. You can also get the e-book through the official web site, so you can more readily to read the book.

#### **Carole Houston:**

The reason why? Because this Windows 10 At Work For Dummies is an unordinary book that the inside of the publication waiting for you to snap the item but latter it will distress you with the secret the item inside. Reading this book adjacent to it was fantastic author who all write the book in such incredible way makes the content interior easier to understand, entertaining approach but still convey the meaning fully. So , it is good for you for not hesitating having this any more or you going to regret it. This excellent book will give you a lot of rewards than the other book have such as help improving your skill and your critical thinking technique. So , still want to hold off having that book? If I ended up you I will go to the e-book store hurriedly.

#### Lena Robertson:

That guide can make you to feel relax. This kind of book Windows 10 At Work For Dummies was colorful and of course has pictures around. As we know that book Windows 10 At Work For Dummies has many kinds or type. Start from kids until teens. For example Naruto or Investigation company Conan you can read and believe that you are the character on there. Therefore, not at all of book usually are make you bored, any it can make you feel happy, fun and unwind. Try to choose the best book to suit your needs and try to like reading that.

Download and Read Online Windows 10 At Work For Dummies Ciprian Adrian Rusen #9VY60F4QBKX

## **Read Windows 10 At Work For Dummies by Ciprian Adrian Rusen** for online ebook

Windows 10 At Work For Dummies by Ciprian Adrian Rusen Free PDF d0wnl0ad, audio books, books to read, good books to read, cheap books, good books, online books, books online, book reviews epub, read books online, books to read online, online library, greatbooks to read, PDF best books to read, top books to read Windows 10 At Work For Dummies by Ciprian Adrian Rusen books to read online.

# Online Windows 10 At Work For Dummies by Ciprian Adrian Rusen ebook PDF download

Windows 10 At Work For Dummies by Ciprian Adrian Rusen Doc

Windows 10 At Work For Dummies by Ciprian Adrian Rusen Mobipocket

Windows 10 At Work For Dummies by Ciprian Adrian Rusen EPub